# **METODOLOGIA PARA O DESENVOLVIMENTO DO DESIGN PRELIMINAR DE AERONAVE**

*Withor Farias de Carvalho Menezes<sup>1</sup> , Leonardo Amyuni dos Santos<sup>1</sup> , Cyro Albuquerque Neto Departamento de Engenharia Mecânica, Centro Universitário FEI withor.farias@gmail.com, cyroan@fei.edu.br*

*2. Metodologia*

*Resumo:* Com o intuito de projetar uma aeronave rádio controlada segura e eficiente, o trabalho apresenta uma metodologia para o desenvolvimento do design preliminar de um protótipo destinado à competição SAE Aerodesign. Com o auxílio do software modeFRONTIER é possível levantar os coeficientes aerodinâmicos para diversas geometrias, além da resolução de suas derivadas de estabilidade, de forma automatizada e eficaz. Assim elevando a velocidade de implementação de melhorias, objetivando a melhor aeronave possível.

## *1. Introdução*

A competição SAE Aerodesign vem desafiando estudantes do país inteiro a desenvolver seus projetos de forma inovadora. Sempre com foco em aeronaves cargueiras rádio controladas, novos regulamentos são apresentados anualmente, com novas missões e restrições geométricas, apresentando desafios reais de devem ser superados pelos competidores.

Assim, os estudos iniciais para a definição do design preliminar são essenciais. A atualização dos métodos de desenvolvimento faz-se continuamente necessária, visando contemplar diversas possibilidades de configurações de forma mais eficaz, mantendo a alta competitividade da equipe.

A rápida avaliação de potenciais indivíduos em estágios iniciais proporciona um ganho de tempo considerável, enquanto uma varredura abrangente de todas as alternativas entrega um layout inicial já bastante competitivo. Para isso, a integração de métodos numéricos com técnicas de otimização multidisciplinar mostra-se um artifício eficaz. O processo é realizado com Tornado, responsável pelo recebimento dos dados geométricos da aeronave e posterior análise, fornecendo os parâmetros e coeficientes que serão comparados para se chegar à melhor configuração. A integração e comparação das análises e o método de variação de geometria é realizado com o modeFRONTIER, que permite a automatização e a convergência por meio de algoritmos genéticos a fim de se chegar ao indivíduo considerado ótimo para os parâmetros estabelecidos pela equipe. A aeronave final gerada é então comparada com análises em CFD para a validação dos métodos.

As otimizações foram realizadas para aeronaves do tipo monoplano e biplano. A primeira, de longe a mais presente na competição, pode ser adaptada para muitos regulamentos. A segunda, cada vez mais frequente, é uma solução para se obter áreas de asa maiores quando o aumento e envergadura da asa é limitado.

A sequência do projeto começa com o módulo de cálculo utilizado, no caso, o programa Tornado. Ele é baseado na teoria do Vortex Lattice [1], uma extensão da clássica linha sustentadora de Prandtl [2], que passa a considerar também vórtices ao longo da corda. A asa é discretizada em diversos painéis dispostos na direção da corda e da envergadura, com vórtices a um quarto de corda desses painéis e um ponto de controle a três quartos de corda.

O programa é escrito em MATLAB, com sua sequência lógica dividida em definição de geometria, estabelecimento das condições de voo, cálculo dos coeficientes e visualização de resultados, estes apresentados em gráficos ou simplesmente em tabelas.

A fim de se obter uma geometria ótima para as superfícies sustentadoras, um algoritmo evolucionário, conhecido como algoritmo genético, foi empregado. Para este projeto empregou-se o método de resolução MOGA-II (Multi Objective Genetic Algorithm) [3], uma extensão do MOGA que utiliza um critério elitista, que basicamente cria um conjunto com os melhores indivíduos, que são removidos ou adicionados até o máximo número de gerações da otimização.

 O processo de integração é realizado com o modeFRONTIER, software de otimização multidisciplinar multiobjetivo que será utilizado em conjunto com o Tornado. O Fluxograma criado para essas análises abrange aeronaves com até três asas e empenagem convencional.

O algoritmo de otimização foi executado em um ciclo de 200 gerações, com 20 indivíduos iniciais gerados aleatoriamente. Após o processo otimização, as duas aeronaves finais foram então avaliadas com simulações fluidodinâmicas computacionais, utilizando o software ANSYS, variando-se o ângulo de ataque e mantendo o número de Reynolds fixo. Adotou-se a hipótese de análise em regime permanente, com um fluido considerado incompressível e variações de temperatura desprezíveis.

O domínio tridimensional foi construído de forma a minimizar as influências das paredes no resultado, criando um invólucro esférico com um diâmetro de aproximadamente 300% da envergadura da aeronave. O domínio foi dividido em dois e foi aplicada a condição de simetria na face de corte. A malha é composta por elementos tetraédricos com a adição do recurso inflation e refinamentos locais. Para o estudo de convergência da malha, o número de elementos foi progressivamente aumentado em 1,5 vezes e a análise foi sendo feita, até que o erro entre análises posteriores fosse menor que 5%. Um detalhe da malha pode ser vista na Figura 1.

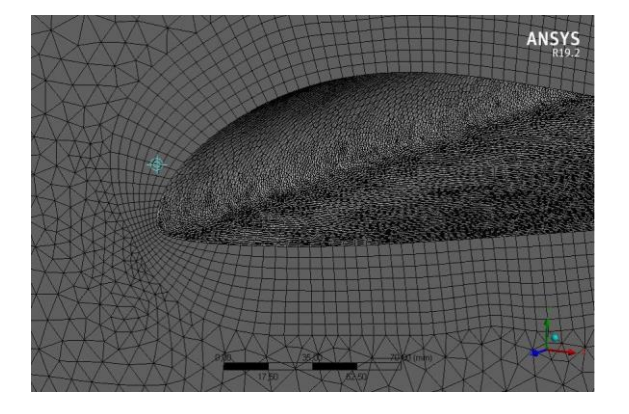

Figura 1 – Detalhe da malha.

#### *3. Resultados*

Após o primeiro ciclo de otimização do monoplano, foi possível escolher um indivíduo com maior valor de CL e menor área dentre os gerados. O percentual de indivíduos plausíveis foi 79,5% e o de aeronaves fora da restrição foi 20,5%, sendo nulo o número de erros ocorridos. Após realizar as análises em ambos os softwares, foram obtidos os gráficos de comparações dos valores, como exposto nas figuras 2 e 3 para monoplano.

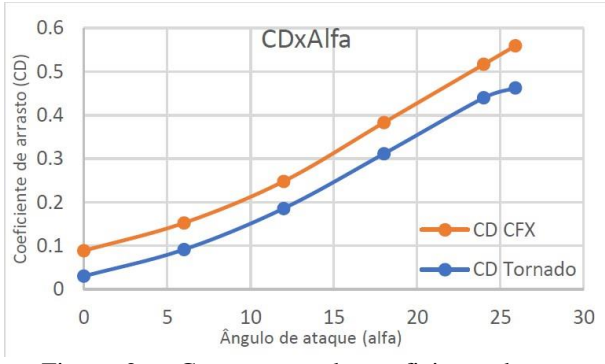

Figura 2 – Comparação do coeficiente de arrasto (monoplano).

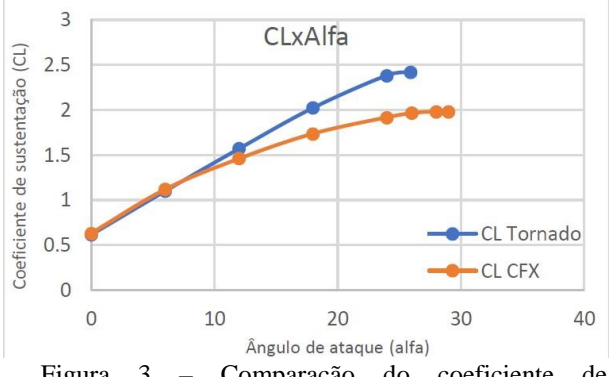

Figura 3 – Comparação do coeficiente de sustentação (monoplano).

Para um biplano, o percentual de indivíduos plausíveis foi 91,8% e o de aeronaves fora da restrição foi 8,2%, sendo nulo o número de erros ocorridos. Nas figuras 4 e 5 estão representadas as comparações entre os valores obtidos pelos dois softwares.

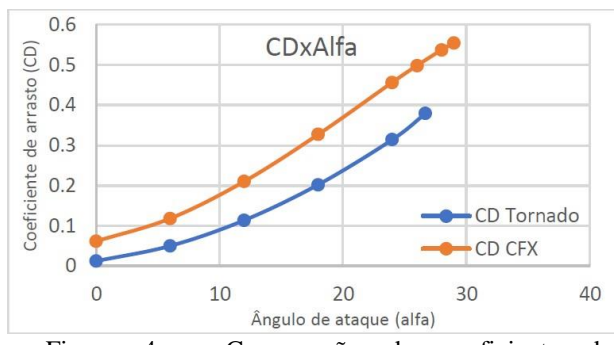

Figura 4 – Comparação do coeficiente de sustentação (biplano).

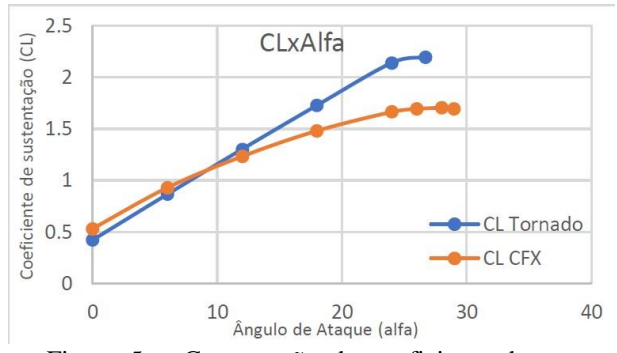

Figura 5 – Comparação do coeficiente de arrasto (biplano).

Em ambos os casos se observa um erro aproximadamente constate no gráfico de comparação dos coeficientes de arrasto. O maior motivo de tal acontecimento é o fato de o Tornado não considerar o arrasto parasita em seus cálculos. O software também não captura com eficiência o descolamento do fluido que ocorre com o aumento dos ângulos de ataque, o que justifica a superestimação dos ângulos de estol e de CL máximo.

### *4. Conclusões*

A partir dos resultados apresentados, pode-se concluir que a metodologia utilizada para a elaboração do layout preliminar é capaz de gerar indivíduos plausíveis de serem utilizados no projeto. Em virtude da flexibilidade dos softwares empregados, abre-se a possibilidade de adaptação para diversos regulamentos, uma vez que a mudança dos parâmetros utilizados nas análises é bastante simples e direta.

#### *5. Referências*

- [1] "Extended Vortex Lattice Model AVL" Marc Drela, MIT, 2004.
- [2] THOMSON; L. M. Milne; Theoretical Aerodynamic. 1973.
- [3] ESTECO SpA. modeFRONTIER User Guide. 2019. Manual de utilização do software modeFRONTIER.

<sup>1</sup> Alunos de da equipe Aerodesign do Centro Universitário FEI